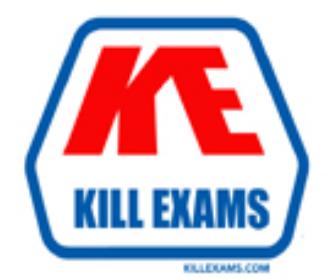

# **QUESTIONS & ANSWERS** Kill your exam at first Attempt

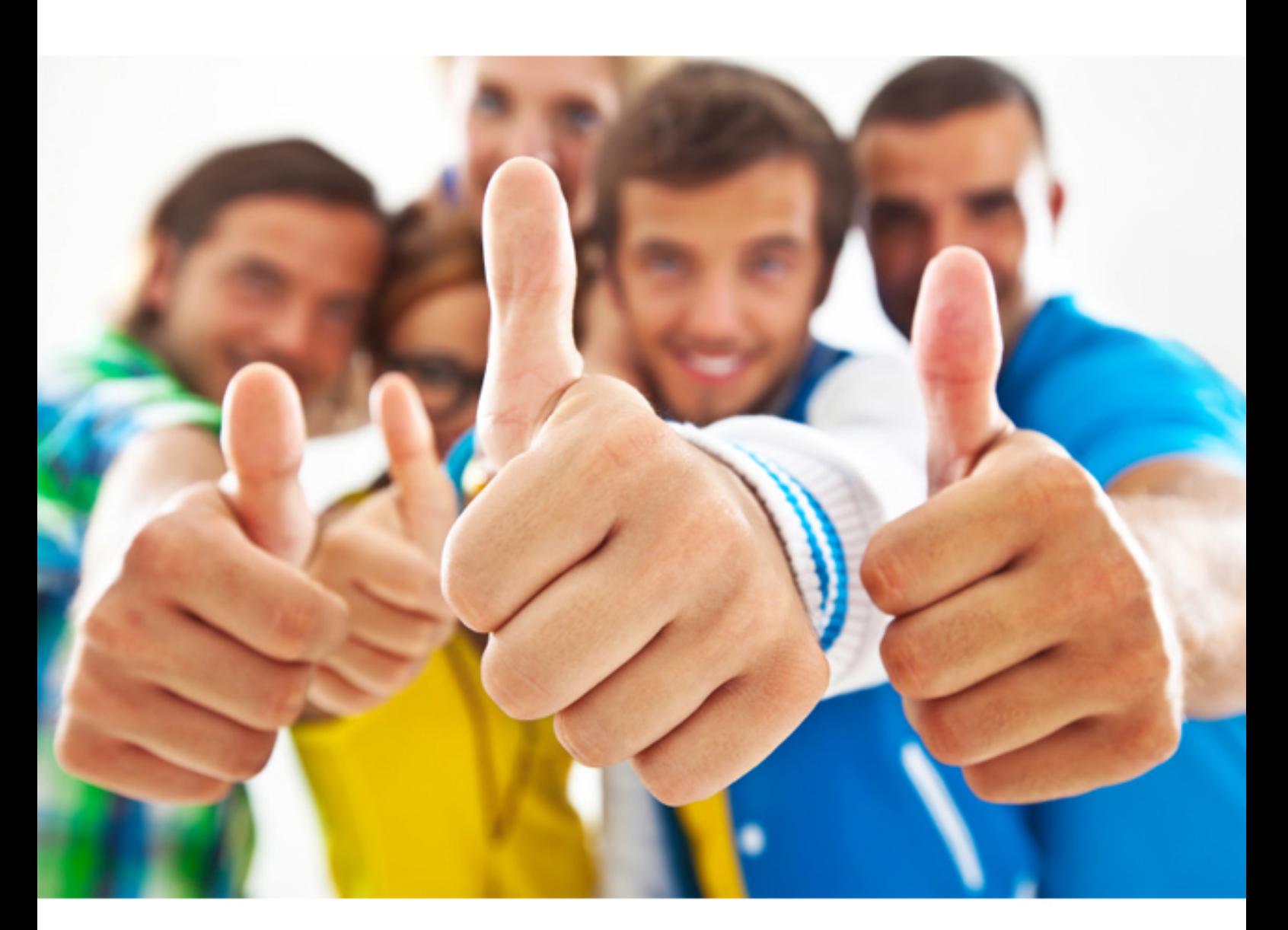

# **IBM 000-137**

Advanced Rational Application Developer v7

Download Full Version : http://killexams.com/pass4sure/exam-detail/000-137

#### **Answer:** D

#### **QUESTION:** 52

When designing EJB clients, why should you use a Handle object?

A. to allow one EJB to be sent to another EJB

B. to allow a reference to an EJB to be serialized

C. to allow more than one client to use the EJB at the same time

D. to display the EJB on a Web page

**Answer:** B

#### **QUESTION:** 53

How should you map a single composite EJB field to multiple backend DB columns?

A. use a Converter Composer B. use a Composer C. use separate CMP EJB fields mapped to each DB column and write custom getter and setter methods for the composite EJB field D. use a BMP EJB

#### **Answer:** B

#### **QUESTION:** 54

Which four profiles do the Web Services WS-I validation tools support for WS-I compliance checking? (Choose four.)

A. WS-I Basic Profile 1.1 B. WS-I Basic Profile 1.2 C. WS-I Attachments Profile 1.0 (WS-I AP) D. WS-I Basic Security Profile 1.0 (WS-I BSP) E. WS-I Simple SOAP Binding Profile 1.0 (WS-I SSBP)

**Answer:** A, C, D, E

#### **QUESTION:** 55

A developer is debugging a J2EE application using the debug perspective of Rational Application Developer. The developer wants to skip stepping into a specific servlet. How can this be accomplished?

A. through Preferences -> Java->Debug-> Step Filtering

B. through Preferences->Run/Debug -> Java and Mixed Language Debug -> Step Filters

C. from a Debug perspective through Run -> Add Class Breakpoint ?from a Debug perspective through Run -> Add Class Breakpoint

D. from a Debug perspective through Run -> Debug ?-> Java and Mixed Language Application -> New ?from a Debug perspective through Run -> Debug ?-> Java and Mixed Language Application-> New

#### **Answer:** B

#### **QUESTION:** 56

A J2EE Application has been deployed on the WebSphere test environment with the automatic publishing setting set at the default, which is a 5 seconds interval. What happens when you make and save updates to a JSP inside this application?

A. The server will restart at the update interval time to reflect the JSP changes.

B. The J2EE application will start at the interval time to reflect the JSP changes.

C. Only the WEB module will restart at the interval time to reflect the JSP changes.

D. Rational Application Developer will use WebSphere fine-grained update to destroy the JSP compiled code and force a recompile at the nextrequest.

#### **Answer:** D

#### **QUESTION:** 57

Which statement is true about testing an EJB client application?

A. To test an EJB client application, you deploy the EJB application to the server and start it, then run the EJB client from the Project Explorer.

B. To test an EJB client application, you run the EJB client from the Project Explorer. Local EJB instances will be used for all calls.

C. To test an EJB client application, you deploy the EJB application and client to the server and start it. The client will start automatically.

D. To test an EJB client application, you deploy the EJB application to the server and start it, use the UTC to create and populate the EJB objecttree and then start the EJB client.

#### **Answer:** A

### **QUESTION:** 58

Which Profiler Analysis type does a developer use to identify the Java object or method that is causing the application server to consume excessive system memory resources?

- A. Execution Time Analysis
- B. Method Code Coverage
- C. Basic Memory Analysis
- D. Probe Insertion

#### **Answer:** C

#### **QUESTION:** 59

Your customer needs content to be delivered via rich user interface components beyond what is available in the default set. What is the most efficient way to accomplish this?

- A. import a custom tag library into the JSP
- B. use the API to write a custom tag from scratch
- C. write a session EJB
- D. import a custom tag library into the JSF

#### **Answer:** A

#### **QUESTION:** 60

Struts encourages the implementation of which architectural pattern?

A. Model View Controller B. Service FadeService Fa?de C. Anti Pattern D. Abstract Factory

#### **Answer:** A

For More exams visit http://killexams.com

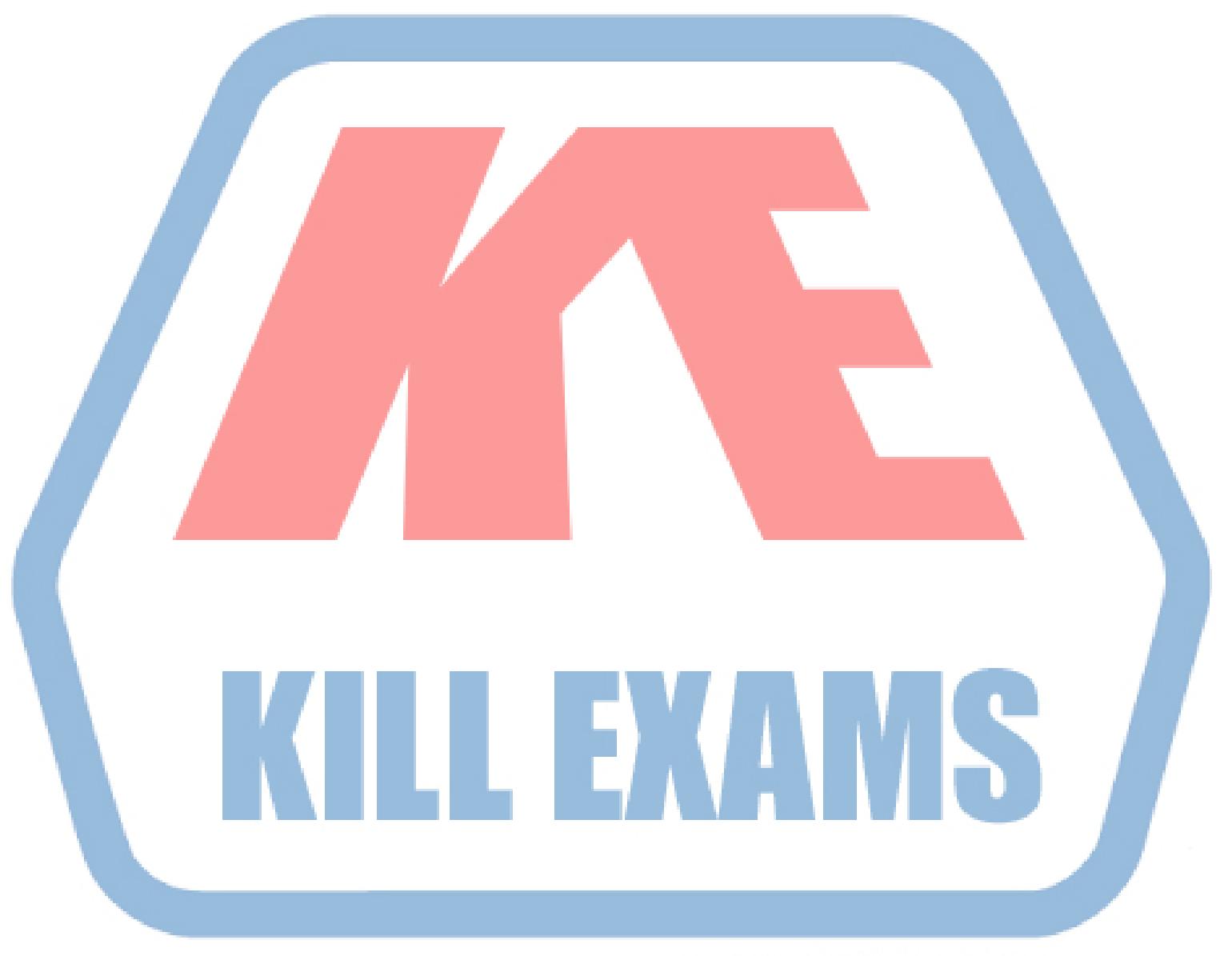

## **KILLEXAMS.COM**

*Kill your exam at First Attempt....Guaranteed!*